## Муниципальное бюджетное общеобразовательное учреждение средняя общеобразовательная школа №2 города Ардона

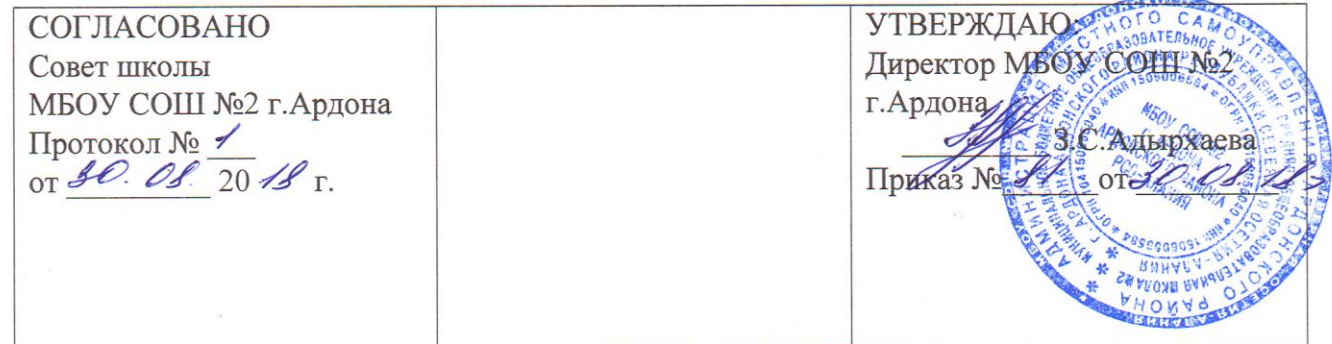

## Положение о безотметочном оценивании элективных курсов

#### 1. Общие положения

1.1. Настоящее положение разработано в соответствии с Законом Российской Федерации «Об образовании», Концепцией профильного обучения на старшей ступени общего образования, Приложением к письму Министерства образования Российской Федерации от 20.08.03 № 03-51-157ин/13-03 «Рекомендации об организации предпрофильной подготовки обучающихся основной школы в рамках профильного обучения обучающихся ввелению  $\overline{B}$ эксперимента  $\Pi$ <sup>O</sup> общеобразовательных учреждениях на 2003/04 учебный год», БУП-2004 и регулирует особенности оценивания достижений обучающихся при изучении элективных курсов.

1.2. Элективные курсы - обязательные для посещения курсы по выбору удовлетворение индивидуальных обучающихся, направленные на образовательных интересов, потребностей и склонностей каждого школьника.

1.3. Настоящее Положение является локальным нормативным актом МБОУ регламентирующим особенности  $C OIII$   $N_2$  2  $\Gamma$ . Ардона, организации образовательного процесса МБОУ СОШ № 2 г. Ардона.

1.4. С целью ознакомления родителей (законных представителей) обучающихся с настоящим Положением МБОУ СОШ № 2 г. Ардона размещает его на информационном стенде в Организации и (или) на официальном сайте информационно-телекоммуникационной сети «Интернет» Организации  $\overline{B}$ (http://ardon2.ucoz.ru).

### 2. Условия опенивания

2.1. Курс оценивается, если ученик:

- посетил не менее 65% занятий по этому курсу;
- выполнил зачетную работу, предусмотренную программой курса: подготовил

- проект, выполнил творческую или исследовательскую работу, реферат, тест, сконструировал модель, макет или прибор и др. в соответствии с требованиями изложенными в пояснительной записке программного курса

2.2. Оценивание освоения изучаемого материала осуществляется по трем уровням: базовый; прикладной; творческий (или углубленный). При желании обучающегося оформить достижения при изучении элективного курса в портфолио оформляется запись в зачетной книжке (листе) школьника в графе «Результат» с указанием темы и вида выполненной работы. Для учета достижений школьника при изучении элективного курса в рейтинге портфолио в графе «Оценка» указываются баллы от 1 до 3-х в соответствии с результатами школьника при изучении курса.(1-базовый, 2-прикладной, 3-творческий (или углубленный).

2.3. Критерии оценивания достижений прописываются в пояснительной записке к программе курса и доводятся до сведения учеников на первом занятии.

Достижения могут быть отмечены и на предметах соответствующего цикла, занесены в портфолио в раздел: проекты, творческие работы и социальная практика.

2.4. Итоги работы элективного курса подводятся по результатам учебной деятельности после окончания курса и проверки зачетной работы с выставлением «зачтено» в журнале для занятий по элективным курсам.

2.5. Если школьник по уважительной причине освобожден от занятий приказом директора школы (болезнь, спортивные соревнования, музыкальные конкурсы и др.) и в связи с этим пропустил занятия свыше 50 % учебного времени, оценивание учебных достижений осуществляется через предоставление индивидуального выполнения работ, указанных в пояснительной записке к программе (сообщение по изучаемым темам, реферат, проект и т.д.).

# **1. Ведение документации**

3.1. На основании заявлений школьников о желании изучать данный элективный курс в журнале для курсов в алфавитном порядке заполняется списочный состав обучающихся.

3.2. При проведении каждого занятия преподавателем в журнале элективных курсов ставится число, месяц, отмечаются отсутствующие обучающиеся, на соответствующей странице ставится число и производится запись темы занятия. Количество и даты проведенных занятий, записанных на левой и правой стороне журнальной страницы должны совпадать.

3.3. Если с обучающимися в часы занятий проводится экскурсия, то указывается объект экскурсии.

3.4. Все записи в журнале производятся четко, аккуратно; запрещается исправление и сокращение слов.

3.5. Журнал элективных курсов оформляется заместителем директора по УВР и хранится в учительской; проверяется администрацией согласно плану внуришкольного контроля.